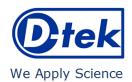

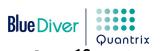

# **Liver<sup>10</sup> IgG** Order Code: LI100-24

BlueDiver Protocol: 02

#### 1. INTENDED USE

BlueDiver Quantrix Liver<sup>10</sup> IgG is an Immunodot kit intended for the detection, in human sera only, of IgG autoantibodies against the following antiqens: M2/nPDC, M2/OGDC-E2, M2/BCOADC-E2, M2/PDC-E2, gp210, sp100, LKM1, LC1, SLA and F-actin.

This kit is intended to confirm results of patterns obtained by immunofluorescence, the screening and reference method in autoimmunity; the kit is intended as an aid in the diagnosis of several autoimmune diseases (for more details, see *Auto-antibodies diagnostic values*).

The test is intended for a large, routine population. This kit is strictly reserved for professional use in clinical analysis laboratories. This kit is strictly foreseen as an automated test and can only be used in a BlueDiver Instrument Model I or II (hereinafter named BDI I or BDI II respectively).

For a semi-quantification of the test results, it is necessary to use the system BlueScan scanner/Dr Dot Software. This system is not included in the BDI I, but is included in the BDI II (see point 4).

#### 2. PRINCIPLE OF THE TEST

This kit and all its components are intended to be performed exclusively on the BDI I or II.

The test is based on the principle of an Enzyme Immunoassay. The test strip is composed of a membrane fixed on a specific plastic support. During the automated test procedure, the BDI sequentially incubates the strips in the wells of ready-to-use reagent cartridges. Briefly: the strips are first incubated with diluted patients' sera. Human antibodies, if present, bind to the corresponding specific antigen(s) dotted on the membrane. Unbound or excess antibodies are removed by washing. Upon further incubation into AP-conjugated goat antibodies against human IgG, the enzyme conjugate binds to the antigen-antibody complexes. After removal of excess conjugate by washing, the strips are finally incubated into a substrate solution. Enzyme activity, if present, leads to the development of purple dots on the membrane pads. The intensity of the coloration is directly proportional to the amount of antibody present in the sample. All the measured results are semi-quantitative thanks to a 6 points built-in calibration curve, including blank control. Different types of controls (sample, conjugate and substrate) are also coated on the strips. Their presence validates the whole process of the test (from sample loading to substrate kinetics, through conjugate specificity / reactivity). For optimum precision, all dots are coated in a triplicate microdot format, allowing calculation of a mean value and a confidence interval for each parameter (antigens, calibration curve and controls). The kit is composed of 24 single-use tests.

#### 3. KIT CONTENTS

Prior to any use of the kit, please check that all the items listed are present. Please also check if the characteristics of the product are corresponding to those described hereafter.

If one of the items is missing or damaged or not conforming, please do not use the kit and contact your distributor.

## 3.1 COMPONENTS

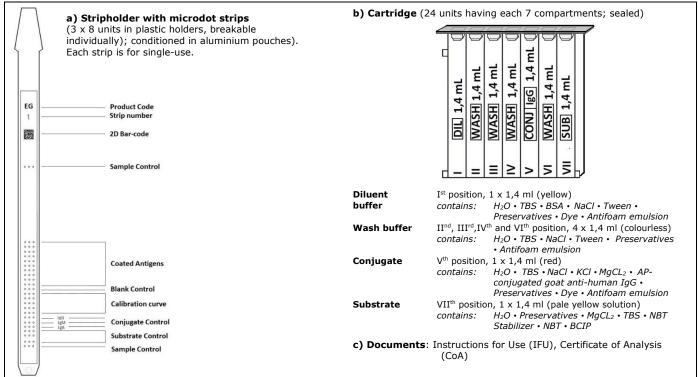

Abbreviations in alphabetic order:

AP = Alkaline Phosphatase; BCIP = Bromo-Chloro-Indolyl-Phosphate; BSA = Bovine Serum Albumin; KCl = Potassium Chloride; MgCl<sub>2</sub> = Magnesium Chloride; NaCl = Sodium Chloride; NBT = NitroBlue Tetrazolium; TBS = Tris Buffer Saline

For more information on the composition and concentration of the active ingredients used, please refer to the MSDS available on request or on <a href="https://www.d-tek.be">www.d-tek.be</a>.

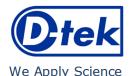

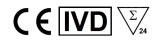

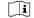

IFU – Instructions for Use LI10Q-24/p. 2 of 11

### Symbols used on kit labels

|         | Attention : consult instructions for use            |                 | Coated strip                         |
|---------|-----------------------------------------------------|-----------------|--------------------------------------|
|         | Attenzione : consulti le istruzioni per uso         |                 | Strips rivestita                     |
|         | Achtung :Gebrauchsanwendung beachten                |                 | Streifen                             |
| []i     | Attention : consulter le mode d'emploi              | STRIP           | Bandelette                           |
| ~~      | Atentión : consultar las instrucciones              |                 | Tira                                 |
|         | Atenção : consultar instruções para uso             |                 | Tira                                 |
|         | Προςοχή : Συμβουλευτειτε τις οδηλιες χρήσης         |                 | Στιγμάτων                            |
|         | In vitro diagnostic medical device                  |                 | CE Mark                              |
|         | Dispositivo medico diagnostico in vitro             |                 | Marcatura CE                         |
|         | Zur medizinischen diagnostischen Anwendung in vitro |                 | CE-Kennzeichnung                     |
| IVD     | Dispositif médical de diagnostic in vitro           | CE              | Marquage CE                          |
|         | Dispositivo médico para uso diagnostico in vitro    |                 | Marca CE                             |
|         | Dispositivo médico para uso diagnostico in vitro    |                 | Marcação CE                          |
|         | Ιατρικό υλικό για διάγνωση In Vitro                 |                 | μονογράφηση CE                       |
|         | To be stored from 2°C to 8°C                        |                 | For uses                             |
|         | Conservazione da 2 – 8°C                            |                 | Per dosaggi                          |
| U8°C    | bei 2°C bis 8°C lagern                              | 727             | Für Anwendungen                      |
| V-      | A conserver de 2°C à 8°C                            | \ <del>\\</del> | Pour utilisations                    |
| 2°C/    | Almacenar a 2 - 8°C                                 | V               | Para usos                            |
|         | Armazenar a 2 – 8ºC                                 |                 | Para utilização                      |
|         | Αποθηκεύστε στους 2 έως 8°C                         |                 | για χρήσεις                          |
|         | Batch Number                                        |                 | Code                                 |
|         | Lotto numero                                        |                 | Codice                               |
|         | Chargennummer                                       |                 | Artikelnummer                        |
| LOT     | Désignation du lot                                  | REF             | Référence                            |
|         | Denominacion de lote                                |                 | Código                               |
|         | Numéro do lote                                      |                 | Código                               |
|         | Κωδικός                                             |                 | Κωδικός                              |
|         | Use by (last day of the month)                      |                 | To be protected from direct sunlight |
|         | Utilizzare prima del (ultimo giorno del mese)       |                 | Proteggere dalla luce                |
|         | Verwendbar bis (letzter Tag des Monats)             | 1.314           | Vor Licht schützen                   |
| >5      | Utiliser avant (dernier jour du mois indiqué)       | >•<             | Protéger de la lumière               |
|         | Estable hasta (usar antes de ultimo dia del mes)    |                 | Proteia de la luz                    |
|         | Data limite para utilização (ultimo dia do mês)     |                 | Proteger da exposição à luz          |
|         | Χρήση έως (τελευταια ημέρα του μήνα)                |                 | Προστατεύετε τον αντιδραστήριο       |
|         | Cartridge                                           |                 | Manufactured by                      |
|         | Cartuccia                                           |                 | Fabbricado da                        |
|         | Patrone                                             |                 | Hergestellt von                      |
| CART    | Cartouche                                           |                 | Fabriqué par                         |
| 47.11.1 | cartucho                                            | AAA             | Fabricado por                        |
|         | cartucho                                            |                 | Fabricado por                        |
|         | κασέτα                                              |                 | Κατασκευάζεται από την               |
|         | RUDELU                                              |                 | κατασκεσαζεται από την               |

### 3.2 Antigens used

M2/nPDC E1, E2, E3 subunits of Pyruvate Dehydrogenase Complex (purified from bovine heart)

M2/OGDC-E2 Subunit E2 of OxoGlutarate Dehydrogenase Complex (recombinant, human, expressed in Baculovirus-

infected Sf9 cells)

M2/BCOADC-E2 Subunit E2 of Branched-Chain OxoAcid Dehydrogenase Complex (recombinant, human, expressed in

Baculovirus-infected Sf9 cells)

M2/PDC-E2 Subunit E2 of Pyruvate Dehydrogenase Complex (recombinant, human, expressed in Baculovirus-infected

Sf9 cells)

gp210 Glycoprotein of the nuclear pore complex (36-amino acid sequence corresponding to the C-terminal

cytoplasmic tail of gp210, human, recombinant, expressed in E.coli)

sp100 100 kD protein of the nuclear body (recombinant, human, expressed in Baculovirus-infected Sf9 cells)

LKM1 Cytochrome oxydase P450 2D6 (liver-kidney microsome type I antigen), Full length (recombinant, human,

expressed in Baculovirus-infected Sf9 cells)

LC1 Formiminotransferase cyclodeaminase (liver cytosol type I antigen) (recombinant, human, expressed in

Baculovirus-infected Sf9 cells)

SLA Soluble Liver Antigen (recombinant, human, expressed in E.coli bacterial cells)

F-actin In-vitro polymerized actin filaments (prepared from purified G-actin (rabbit skeletal muscle)

# 4. MATERIAL REQUIRED BUT NOT PROVIDED BDI I:

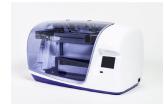

The BDI I is an instrument that performs the various steps of incubation and washing of D-tek's immunodot strips, from the deposit of the sample to the final colour development. The maximum capacity is of 24 strips which are incubated simultaneously. Each strip is associated with a cartridge containing the various reagents making it possible to carry out the test. The BlueDiver Instrument has a barcode reader which controls the correct association between a strip and its cartridge. Prior training is strongly recommended (see your distributor). Please consult The User Manual before using the BDI I.

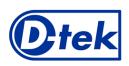

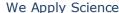

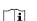

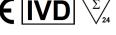

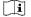

IFU - Instructions for Use LI10Q-24/p. 3 of 11

BlueScan and Dr Dot Software:

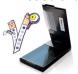

The BlueScan and Dr Dot Software are intended for reading test results of D-tek immunodot strips. The Dr Dot Software and BlueScan scanner have to be used in combination.

The scanner has been specifically developed for the reading of the strips with "BlueDiver" design. Based on the image of the scanned strips, the Dr Dot Software converts the intensity of each dot/line into a numerical value (the numerical scale is based on a greyscale). Results are expressed in arbitrary units (from 0-100). 1-24 strips can be read.

Prior training is strongly recommended (see your distributor).

Please contact your distributor do obtain the latest version of Dr Dot Software.

Please consult The User Manual before using the BlueScan and Dr Dot Software.

#### BDI II:

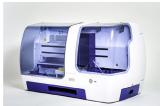

The BDI II is an instrument that performs the various steps of samples pipetting, incubation, washing, drying and reading of D-tek's immunodot strips, from the deposit of the sample tube to the final reading of the strips.

The maximum capacity of the BDI II is of 24 strips which are incubated simultaneously. Each strip is associated with a cartridge containing the various reagents making it possible to carry out the test. The BDI II has a barcode reader which controls the correct association between a strip and its cartridge. It includes the BlueScan and Dr Dot reading system.

Prior training is mandatory (see your distributor).

Please consult The User Manual before using the BDI II

Other Material: Micropipettes, absorbent paper, protective equipment (see point 6).

#### 5.

The test kit must be stored at a temperature between +2°C to +8°C throughout its validity period (see expiration date on the kit). Do not freeze.

After initial opening of the kit, unused reagent cartridges must be stored at 2-8°C protected from (sun)light preferably inside the original kit box.

Unused strips have to be placed back into the provided pouches, sealed and stored at 2-8°C preferably inside the original kit box. When stored properly, all test kit components are stable until the indicated expiry date.

- All reagents are for in vitro diagnostic and professional use only. The test kit should be processed by trained technical staff only.
- The reagents in the kit are considered as not dangerous, as the concentrations of potentially dangerous chemicals are below the thresholds specified by European regulations. More information is available on the MSDS of the kit (available upon request or on D-tek's website www.d-tek.be).
  - Nevertheless, the product contains preservatives which may have (in their given concentration), slightly polluting properties or causing skin sensitization. Therefore, contact with the skin, eyes or mucous membranes should be avoided. As with any chemical containing specific hazards, the product/components of the product should only be handled by qualified personnel and with the necessary precautions.
- Patient samples should be handled as if they were capable of transmitting infectious diseases; they therefore require suitable protection (gloves, laboratory coat, goggles). In any case, GLP should be applied with all the general or individual safety rules
- Waste disposal: Patient samples, incubated test strips and used cartridges should be handled as infectious waste. The boxes and other containers do not need to be collected separately, unless stated otherwise in official regulations.

- D-tek and its authorized distributors cannot be held responsible for damages caused indirectly or due to: a change or modification in the indicated procedure, an improper use of the kit and / or the use of an incomplete or damaged kit. The use of this kit is reserved for qualified technical personnel only.
- D-tek's responsibility is limited in all cases to the replacement of the kit.
- In the event of a serious incident (injury, deterioration in health, or death) with this IVD device, please report it immediately to the manufacturer (see address below) and to the competent authority in your country.

# SAMPLE COLLECTION, HANDLING AND STORAGE

The test should be used on recently collected sera samples only! Sera with particles should be centrifuged at low speed. Blood samples should be collected in dry tubes. Please avoid using a pool of different sera, as this can lead to inconsistent results (see point 10.4). After separation, the serum samples should be used immediately or aliquoted and stored at 2-8 ° C (for storage for a few days) or frozen at -20°C (for longer storage periods). Repeated freezing/ thawing cycles of the samples must be avoided.

#### 9. ASSAY PROCEDURE

# **BASIC INFORMATION, HANDLING AND TIPS:**

### TEST PROCESS principle:

After the manual loading of the strips and reagent cartridges, the incubation and washing steps are automatically processed by the BDI; the continuous up and down agitation of the strips in the wells of the ready-to-use reagent cartridges ensures an efficient circulation of the fluids over the strips. The whole test procedure is run at room temperature.

# Description of the STRIPS:

The reactive (front) side of the strips is coated with antigens which appear as faint blue dots. This coloration ensures that all antigens have been correctly spotted onto the membrane. The coloration disappears during the processing of the test. This front side also displays a strip number and a 2-dimensional square barcode for traceability of the strips after removal from the BDI at the end of the test.

The non-reactive (back) side of the strips displays both alphanumeric and bar-coded information for identification of the strip type and lot number by the BDI.

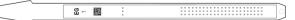

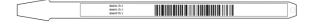

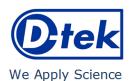

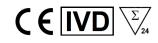

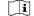

IFU – Instructions for Use LI10Q-24/p. 4 of 11

The strips must be manually inserted into the dedicated clamp before starting the automated process (see 9.1 and 9.2 *Test Preparation* hereafter). During this operation, avoid touching the membrane zone of the strips with fingers. Always wear laboratory gloves and use the plastic parts (strip support) for handling or manipulation.

#### Description of the CARTRIDGES: (see image page 1)

The reagent cartridges are composed of 7 different wells filled with ready-to-use reagents. The cartridges are sealed, and the reagent wells are hermetically separated. The sealing has to be removed before starting the test. Once opened, manipulate the cartridges with care in order to avoid reagent spilling and contamination from well to well.

The rear (back) side of the cartridges is labelled with both alphanumeric and bar-coded information for identification of the cartridge type and lot number by the BDI.

The cartridges must be manually loaded onto the dedicated cartridge holder before starting the automated process (see 9.1 and 9.2 *Test Preparation* hereafter). The front and rear (back) sides of the cartridges have, respectively, a bottom triangular and two (bottom + top) square plastic edges for secure position and orientation into the holder.

#### Description of the CONTROLS:

The **Sample Control or Reaction Control (RC)** consists of a protein fixing all the immunoglobulins present in the test sample. If the test has been carried out correctly, this control will show a colouring at the end of the test (with an intensity depending on the effective concentration of immunoglobulins in the sample).

The absence of any colouring of this dot at the end of the test may indicate that the sample has not been pipetted on the strip (see 10.4 *Troubleshooting*). The Dr Dot Software gives the information whether the RC is low (45%<RC<55%) or absent (45% or less).

The **Blank Control** is a measure of the general background of the test, and is the starting point (0 U/ml) of the calibration curve of the test.

The **calibration curve** consists of 6 points corresponding to a serial dilution of a protein reacting with the enzymatic substrate and with certain constituent elements of the tested samples (0 U/ml, 6 U/ml, 12 U/ml, 25 U/ml, 50 U/ml and 100 U/ml). If the test has been carried out correctly, the calibration is coloured at the end of the test, with a signal depending on the kinetics of the substrate and the characteristics of the sample. The logarithmic regression obtained by measuring the 6 curve points simulates the binding kinetic of an auto-antibody on its specific antigen, semi-quantified results obtained on BlueDiver Quantrix are then much more correlated with the concentration of auto-antibody present into the sample.

The 6 U/ml curve point corresponds to the threshold value (CO = cut-off value) for the final interpretation of the results (see point 10).

The Dr Dot Software gives an error message if the condition 0 U/ml < 6 U/ml < 12 U/ml < 25 U/ml < 50 U/ml < 100 U/ml is not verified.

The **Conjugate Controls (IgG, IgM and IgA)** consists of immobilized immunoglobulins from different subtypes (G, M and A). If the test has been carried out correctly, the IgG spot is reacting only. The Dr Dot Software gives an error message if the IgG control value is too low (<15 AU) and/or if the IgM and IgA controls are too high (>15 AU). (AU = Absolute Units)

The **Substrate Controls (3 triplet of spots)** consists of immobilized enzyme reacting with the enzymatic substrate. If the test has been carried out correctly, these controls will show a colouring at the end of the test. The Dr Dot Software gives an error message if the slope calculated on the linear regression of the 3 triplet of spots is not into specification (0,1<slope<3,0).

# STRIPS/CARTRIDGES association

The strips and cartridges of a same test kit share the same lot number and are dedicated to be associated in lot-specific pairs. Do not associate a strip and a cartridge with different lot numbers as this will be detected as an invalid setting by the BDI and will stop the process.

As long as each strip/cartridge pair is valid, the BDI can process strips/cartridges associations of different kits; However, only kits having the same protocol number (same incubation time and sequence) can be processed together in one same run (please refer to the protocol number indicated under the kit reference at the top of first page).

# 9.1 Test preparation on BDI I

Before any usage of the BDI I, please refer to the manual of use supplied with the instrument.

- Allow all kit components to equilibrate at room temperature (+18°C to +25°C) before use.
- A working list (either edited from Dr Dot Software, or external) should always be prepared for easy loading and correct association of strips, cartridges and patient samples.
- Make sure that the cartridge holder is fixed in its emplacement in the BDI I.
- Make sure that the BDI I is plugged in.

The following steps sequence summarizes the loading and preparation of the BDI I, test strips, reagent cartridges and patient samples before starting the test. For detailed information or in case of any problem met at one of the following steps, please refer to the Manual of Use of the BDI I.

- 1. Switch ON the BDI I and wait a few seconds until the date and time are displayed on the touch screen.
- 2. Confirm the correct Date and Time by pressing **V** on the touch screen (in case of first use or for reset, refer to the manual of use of the BDI I) → "**Initialize?**" is displayed on the screen.
- 3. Confirm Initialization by pressing **V** on the touch screen → the horizontal arm of the instrument automatically moves forward to a central (stand-by) position → "**Load strips (24)**" is displayed on the screen.
- 4. (<u>Do not set nor confirm the number of strips at this step</u>). Remove the clamp from its emplacement on the arm by gently pulling it upwards and load the strips to be tested: handle the clamp with numbered side facing up (open position) and insert the strips, also with numbered (reactive) side facing up, by slipping the upper plastic part (tongue) into the dedicated holes of the clamp. Apply a gentle pressure to ensure that the plastic tongue has reached the bottom end of the hole.

Always start loading into position 1 of the clamp (left side) and do not leave empty spaces between the strips!

After complete loading, check visually the vertical, horizontal and lateral alignment of the strips. Any obvious misalignment should be corrected by unloading the strip(s) from the clamp and loading them again.

Be careful: any plastic bits remaining after breaking apart the individual strip holders may hinder the processing on the instrument and/or the reading with the BlueScan scanner; please remove them with scissors.

- 5. Replace the clamp in its emplacement on the arm by gently pushing it downwards.
- 6. Set the number of loaded strips using the up and down arrows on the touch screen.
- Confirm the number of loaded strips by pressing V on the touch screen → the horizontal arm automatically moves backward to stand over the alignment holes of the cartridge holder → "Check alignment" is displayed on the screen.
- 8. Use the "JOG" function on the screen to check the correct alignment of the strips: maintain a gentle pressure on the down arrow on the touch screen until the bottom of the strips enters into the alignment holes of the cartridge holder. If correctly aligned, the strips will not touch the outlines of the holes.

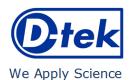

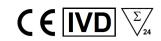

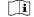

IFU - Instructions for Use LI10Q-24/p. 5 of 11

Note:

In case of misalignment (contact of the strips with the cartridge holder), please refer to the Manual of Use of the BDI I). Confirm the correct alignment of the strips by pressing  $\mathbf{V}$  on the touch screen  $\rightarrow$  the BDI I lowers the strips completely into the 9. alignment holes and reads the barcodes of the strips → after complete barcode reading, "Load reagent" is displayed on the touch

Note:

In case of failure to read one or more strip barcode(s) (flashing LED at the unread position), please refer to the Manual of Use of the BDI I.

- 10. Unseal the reagent cartridges and insert them under their respective strips in the dedicated notches of the cartridge holder.
- Confirm complete loading by pressing  $\mathbf{V}$  on the touch screen  $\rightarrow$  the BDI I reads the barcodes of the cartridges and checks the correct association with the strips  $\rightarrow$  after complete barcode reading, the number of strips (validated strips/cartridges associations) is displayed on the screen. Note:

In case of failure to read one or more cartridge barcode(s), or in case of detection of a wrong strip/cartridge association (flashing LED at the corresponding position), please refer to the Manual of Use of the BDI I.

- Confirm the number of strips by pressing V on the touch screen  $\rightarrow$  the protocol number identified on the barcodes is displayed on 12. the screen (**Protocol ID xx**).
- Confirm the protocol number by pressing V on the touch screen  $\rightarrow$  "*Please close cover.*" is displayed on the screen. 13.
- Close the cover of the BDI I and confirm closing by pressing  $\mathbf{V}$  on the touch screen  $\rightarrow$  the BDI I proceeds to a first washing (pretreatment) step by incubating the strips into the  $2^{nd}$  well of the cartridges (processing time: 1 minute)  $\rightarrow$  At the end of the wetting step, "Please open cover." is displayed on the screen.
- 15. Open the cover of the BDI I and confirm opening by pressing  $\mathbf{V}$  on the touch screen  $\rightarrow$  the horizontal arm automatically moves forward to the front of the instrument and swings the strips to an oblique position  $\rightarrow$  "**Dry strips"** is displayed on the screen.
- Dry the strips by gently applying absorbent paper onto the basis of the bottom small cavity (sample loading hole). 16.
- Confirm drying by pressing  $\mathbf{V}$  on the touch screen  $\rightarrow$  "**Apply samples**" is displayed on the screen. 17.
- Apply samples by pipetting 10 µl of patient serum into the bottom sample loading holes of the strips. 18.

If preferred the 10µl of the serum can be directly pipetted into the Diluent Buffer ("Well I") of the cartridge. This operation can be done at any time from opening of the cartridges (see 9.1.10).

- 19. Confirm samples' loading by pressing **V** on the touch screen → "**Please close cover**" is displayed on the screen. Close the cover of the BDI I and confirm closing by pressing  $\mathbf{V}$  on the touch screen  $\rightarrow$  the BDI I starts the test automatically by proceeding the steps sequence of the protocol (see 9.3). After completion of the process, the clamp moves to a central (stand-by) position in the BDI I to allow easy manipulation of the clamp. The instrument beeps and "Finished test" is displayed on the screen.
- Gently apply absorbent paper onto the basis of the strips to remove liquid from the bottom small cavity (sample loading hole) and 20. allow the strips to dry for 30 minutes before interpretation of the results. The interpretation has to be done in the 24 hours following the test processing. In case of use of the BlueScan for help of results interpretation, please leave the processed strips attached to the clamp

#### TEST DATA REGISTRATION

The test protocol can be downloaded by pressing the USB stick symbol and following the indications on the screen (Insert USB  $\rightarrow$ Writing USB → Remove USB). This step is not obligatory but is highly recommended for traceability and regulatory matters.

#### 9.2 Test preparation on BDI II

Before any usage of the BDI II, please refer to the manual of use supplied with the instrument.

- Allow all kit components to equilibrate at room temperature (+18°C to +25°C) before use.
- All the preparatory steps requiring the operator's intervention are clearly indicated in the BDI II's user interface. It is the instrument which indicates the number and type of tests to be run according to the indications made by the operator at the sample identification stage.

The operator is guided by the user interface from the insertion of the samples and kits to be tested onwards, to the final interpretation of the results.

Remember to open the reagent cartridges before inserting them into the holder.

9.3 Test Processing (Protocol 02 for all D-tek immunodot kits on BDI I and BDI II):

| Step | Description                                                                                                    | Processing time |
|------|----------------------------------------------------------------------------------------------------|-----------------|
| 01.  | The strips are incubated into the $1^{st}$ well of the cartridge ( <i>Diluent Buffer</i> ). Upon contact with the liquid in the wells and agitation, the pre-loaded patients' samples (see 9.1.18) are released from the small cavity at the bottom of the strips and are diluted in the buffer. | 30 min          |
| 02.  | The clamp moves forwards and the strips are incubated into the 2 <sup>nd</sup> well of the cartridge (Wash Buffer)                                                                                                    | 2 min           |
| 03.  | The clamp moves forwards and the strips are incubated into the 3 <sup>rd</sup> well of the cartridge ( <i>Wash Buffer</i> )                                                                                                    | 2 min           |
| 04.  | The clamp moves forwards and the strips are incubated into the 6 <sup>th</sup> well of the cartridge ( <i>Wash Buffer</i> )                                                                                                    | 2 min           |
| 05.  | The clamp moves backwards and the strips are incubated into the 5 <sup>th</sup> well of the cartridge ( <i>Conjugate</i> )                                                                                                    | 10 min          |
| 06.  | The clamp moves backwards and the strips are incubated into the 4th well of the cartridge (Wash Buffer)                                                                                                    | 2 min           |
| 07.  | The clamp moves backwards and the strips are incubated into the 3 <sup>rd</sup> well of the cartridge (Wash Buffer)                                                                                                    | 2 min           |
| 08.  | The clamp moves backwards and the strips are incubated into the 2 <sup>nd</sup> well of the cartridge (Wash Buffer)                                                                                                    | 2 min           |
| 09.  | The clamp moves forwards and the strips are incubated into the 7 <sup>th</sup> well of the cartridge (Substrate)                                                                                                    | 10 min          |
| 10.  | The clamp moves backwards and the strips are incubated into the 6 <sup>th</sup> well of the cartridge ( <i>Wash Buffer</i> )                                                                                                    | 2 min           |

# 10. INTERPRETATION OF RESULTS

The evaluation of the results is performed via the Dr Dot Software and scanning system (BlueScan). Please refer to the specific manuals of use.

NB: Dr Dot Software is an interpretation supporting software only. The final clinical interpretation has always to be validated by a professional clinician or physician.

IMPORTANT NOTICE: The positivity of all parameters of this kit is NOT possible and in such a case the test is not valid. An additional test has to be performed to establish the diagnosis.

- 1. Remove the clamp from the BDI. Leave the processed strips attached to the clamp. Be careful: the strips have to be completely dry before starting the scanning step!
- 2. Insert the clamp, the reactive side of the strips facing down, into the dedicated emplacement in the cover of the BlueScan
- Start scanning the strips using the Dr Dot Software.

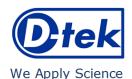

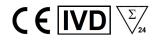

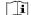

IFU – Instructions for Use LI10Q-24/p. 6 of 11

# 10.1 Validity controls:

Before evaluating the antigen results, the Dr Dot Software automatically checks the following points for validation of the test process (see point 9 for the specification values):

- The Calibration curve (including blank control) (6 triplicate lines, including blank control, of increasing colour intensity from top to bottom) must fit a pre-determined specific curve equation.
- **The Sample Controls** (2 triplicate lines, first and last on the strip) must have a minimum predetermined colour intensity.
- **The Conjugate Controls** (3 triplicate lines, respectively IgG, IgM and IgA from top to bottom) must have a minimum pre-dermined colour intensity, only for the respective conjugate specificity of the kit.
- The Substrate Controls (3 triplicate lines of increasing colour intensity from top to bottom) must fit a pre-determined linear regression.

#### 10.2 Semi-quantification of the results:

Each strip contains an integrated **calibration curve** with **6 dilution points** with the arbitrary values 0 (blank), 6, 12, 25, 50 and 100 U/ml; the Dr Dot Software measures the greyscale intensity of each dilution point of the curve triplicate, and calculates a logarithmic regression to establish the calibration curve of the test:

Greyscale value of a spot triplet (AU) = m\* In (a\* Corresponding value in U/ml + b)

Based on this regression, the greyscale value of each antigen spot is calculated in U/ml. In the BlueDiver Quantrix kits, the manufacturer's **cut-off value is 6 U/ml** for all antigens.

#### **POSITIVE RESULT**:

A sample is considered positive for a specific antibody if the value of the corresponding Antigen dot is **higher than** the cut-off value.

In its principal results sheet, the Dr Dot Software highlights the antigens for which the result is positive and indicates the calculated numeric value into brackets.

#### NEGATIVE RESULT:

A sample is considered negative for a specific antibody if the value of the corresponding Antigen dot is **lower than or equal to** the cut-off value.

| Dr Dot results<br>(U/ml) | Interpretation |
|--------------------------|----------------|
| < 6                      | Negative       |
| 6 - 12                   | Equivocal (*)  |
| >12                      | Positive       |

For detailed information about the BlueScan and Dr Dot Software please refer to the Manual of Use of your Dr Dot Software.

For detailed information about the BlueScan and Dr Dot Software please refer to the Manual of Use of your Dr Dot Software

### 10.3 Important recommendations for the interpretation of results

 D-tek's kits constitute a diagnostic aid. In consequence, no diagnosis can be established solely on the basis of our kits. The results should always be interpreted by taking into account the clinical examination, the patient's history and the results obtained by other methods.

No single technique can rule out the possibility of false positive or false negative results. With this in mind, an indirect immunofluorescence test should, as far as possible, be carried out prior to the use of a BlueDiver Quantrix kit (immunofluorescence being recognized as a reference method in autoimmunity).

- 2. The intensity of a result is not necessarily related to the degree of intensity of the disease, but rather to the level of antibodies detected.
- 3. Low titers of auto-antibodies may occur in healthy patients. For this reason, low positive results (close to the CO, between 6 and 12 U/ml), although valid, should be considered equivocal. In such cases, the retesting of the patient, preferably by using a new sample, is recommended. If the result remains equivocal on retesting, other diagnostic tests and/or clinical information should be used to help determine the autoimmune status of the patient.
- 4. For various reasons, and under certain conditions, the kit may show a defect in performance (see 10.4 *Troubleshooting*). In such cases, the results are not valid and cannot be interpreted. It is recommended to repeat the test. If the error persists, please contact your distributor.
- 5. The intensity of the results may decrease when the device is used at the end of its life. However, the performance of the kit is not affected (detection of positives and negatives) under normal conditions of use and storage.
- 6. Sequential sampling (at different dates) of an autoimmune patient can sometimes lead to different results from one sample to another. This difference can have several reasons: the patient's treatment, the evolution of the disease, or a seroconversion. In the specific case of seroconversion, the result can be positive for an auto-antibody in an early sampling of the patient, and become positive for another auto-antibody in a later sampling of the same patient.

# 10.4 Troubleshooting

| Problem                                                  | Possible causes + Action |                                                                                                    |
|----------------------------------------------------------|--------------------------|----------------------------------------------------------------------------------------------------|
| Discrepancy of results as compared to a reference method | -Use                     | <ul> <li>incorrect pipetting of serum</li> <li>incorrect volume dispensed</li> <li>Use of two different samples of the same patient (see point 10.3.6) or wrong sample handling/storage between tests</li> <li>erroneous Dr Dot reading</li> <li>→ repeat the test</li> </ul> |
|                                                          | - Material               | <ul> <li>Interfering substance in the sample</li> <li>Sample is a pool of different human sera</li> <li>→ repeat the test and confirm by other methods</li> </ul>                                                                                                    |
|                                                          | -Method                  | <ul> <li>intrinsic performance of the kit (see 11.2 Analytical<br/>sensitivity and specificity)</li> </ul>                                                                                                    |

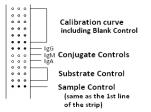

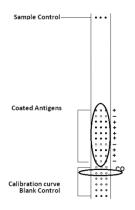

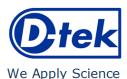

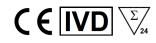

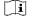

IFU – Instructions for Use LI10Q-24/p. 7 of 11

| • • •                                                                                                    | L110Q-24/p. 7 01 11                                                                                                    |
|----------------------------------------------------------------------------------------------------|----------------------------------------------------------------------------------------------------|
|                                                                                                    | <ul> <li>expired kit</li> <li>stability problem</li> <li>Please contact your distributor for any further technical support requests.</li> </ul>                                                                                                    |
| Different results in the same batch or between several batches                                             | - Use - incorrect pipetting of serum - incorrect volume dispensed - bad Dr Dot reading → repeat the test                                                                                                    |
|                                                                                                    | - Method - intrinsic performance of the kit (see 11.1 Repeatability and Reproducibility)                                                                                                    |
| Contamination between neighbouring strips                                                                  | - Use - incorrect pipetting of serum  → repeat the test - incorrect verticality of the strips on the BDI → correct the verticality  Please contact your distributor for any further technical support requests.                                                                                                    |
| Sample Control (RC) absent or weak                                                                         | - Use  - Serum not pipetted at all  → repeat the test  - Patient with immunoglobulin deficiency → repeat the test to confirm patient status - Damaged reagents → check the integrity of the reagents → contact your supplier if you suspect a problem - Spot not on the strip → count the number of dots on the strip; if not correct, contact your supplier |
| Calibration curve / IgG control /<br>Substrate controls absent or low                                      | - damaged reagents  → check the integrity of the reagents, contact your distributor if you suspect a problem  - Spot absent from the strip  → count the number of spots present on the strip, contact your distributor in case of incorrect number                                                                                                    |
|                                                                                                    | <ul> <li>Patient with immunoglobulin deficiency</li> <li>→ repeat the test to confirm patient status</li> </ul>                                                                                                    |
| Curve points specification 0 U/ml < 6<br>U/ml < 12 U/ml < 25 U/ml < 50 U/ml <<br>100 U/ml is not verified. | - bad Dr Dot reading → check the reading positioning                                                                                                    |
| IgA and/or IgM controls too high                                                                           | - interfering substance into the sample / high background  → unable the IgA/IgM controls reading                                                                                                    |
| Non-specific bindings / high background /<br>high CO value                                                 | Suspected presence of a contaminant or an interfering substance in the patient sample  → repeat the test and confirm through another method                                                                                                    |
|                                                                                                    | Please contact your distributor for any further technical support requests.                                                                                                    |
| Barcode of the strips or cartridges cannot be read                                                         | Manufacturing problem, please contact your distributor                                                                                                    |
| Kit content incorrect                                                                                      | Manufacturing problem, please contact your distributor                                                                                                    |
| Positive results for all the biomarkers of the kit                                                         | <ul> <li>→ Problem with reagents, please contact your distributor</li> <li>→ IgG deficiency (low calibration curve)</li> </ul>                                                                                                    |

# NOTE:

The major residual risks of the kit, as given in the risk analysis of the kit at the end of design (after mitigation), are the following:

- 1) Risk of false results based on a pipetting error (bad serum)
- 2) Risk of false results based on an interfering substance contained in the sample

# 11. PERFORMANCES

# 11.1 Repeatability and Reproducibility

Reference samples were tested for each antibody in successive statistically representative series, both in the same test as in different tests and between different batches in order to calculate the intra-assay, inter-assay and inter-lot variations respectively. In all the cases, the variations in colour intensity, when semi-quantified on the Dr Dot Software, were within the following expected limits:

 $CV \le 10\%$  for intra-assay runs

 $CV \le 15\%$  for inter-assay runs

 $CV \le 20\%$  for inter-lot runs

# 11.2 Analytical sensitivity

Measurement range (semi-quantified results): From 0 U/ml (negative) to 100 U/ml (high positive).

Limit of detection: the lowest positive measured value of the test is 6 U/ml (considered as equivocal following the interpretation algorithm, see point 10.2)

As not any international standard is available for the auto-antibodies, trueness of measurement and linearity are not applicable on this product.

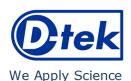

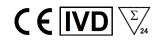

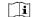

FU – Instructions for Use LI10Q-24/p. 8 of 11

### 11.3 Analytical specificity

The main known interfering substances were tested on each biomarker of the present kit.
 For each concentration of interfering substance tested, the difference between the result of the sample without the interfering substance and the result obtained in the presence of the interfering substance did not exceed 15%.

| Interfering substance | Maximum<br>Concentration | Intermediate<br>Concentration | Minimum<br>Concentration | Difference <15% |
|-----------------------|--------------------------|-------------------------------|--------------------------|-----------------|
| Bilirubin             | 100 mg/dL                | 50 mg/dL                      | 25 mg/dL                 | Yes             |
| Haemoglobin           | 200 mg/dL                | 100 mg/dL                     | 50 mg/dL                 | Yes             |
| Cholesterol           | 224.3 mg/dL              | 112 mg/dL                     | 56 mg/dL                 | Yes             |
| Rheumatoid factor IgM | ~500IU/ml                | ~300IU/ml                     | ~100IU/ml                | Yes             |

Note: It is impossible to test all the possible interfering substances described in the literature. Other interferences, amongst others drug-induced interferences, are possible.

2. The high analytical specificity of the test is guaranteed by the quality of the antigen used. This kit detects IgG antibodies against M2/nPDC, M2/OGDC-E2, M2/BCOADC-E2, M2/PDC-E2, gp210, sp100, LKM1, LC1, SLA and F-actin. No cross reactions with other autoantibodies have been found.

#### 11.4 Clinical sensitivity and specificity

Characterized samples (confirmed positive or negative for specific antibodies by reference laboratories and/or methodologies) were assayed following the test instructions. Sensitivity and Specificity were calculated from the results obtained by external performance evaluations and EQAs control programs. A detailed clinical report is available upon request.

| The percentage is established with the following calculation: $ \frac{True\ Positive\ Results}{True\ Positive\ Results + False\ Negative\ Results} $ |                             |                              |                    |
|----------------------------------------------------------------------------------------------------|-----------------------------|------------------------------|--------------------|
| Antigen                                                                                                    | True<br>Positive<br>Results | False<br>Negative<br>Results | Sensitivity<br>(%) |
| M2/nPDC                                                                                                    | 47                          | 0                            | >99                |
| M2-OGDC-E2                                                                                                    | 47                          | 0                            | >99                |
| M2-BCOADC-E2                                                                                                    | 47                          | 0                            | >99                |
| M2-PDC-E2                                                                                                    | 47                          | 0                            | >99                |
| gp210                                                                                                    | 2                           | 0                            | >99                |
| sp100                                                                                                    | 4                           | 0                            | >99                |
| LKM1                                                                                                    | 11                          | 0                            | >99                |
| LC1                                                                                                    | 1                           | 0                            | >99                |
| SLA                                                                                                    | 4                           | 0                            | >99                |
| F-actin                                                                                                    | 4                           | 1                            | 80                 |

**SENSITIVITY:** 

| SPECIFICITY:                                                           |         |
|------------------------------------------------------------------------|---------|
| The percentage is established with the following calculations          | ation:  |
| True Negative Results                                                  |         |
| $Specificity = \frac{3}{True\ Negative\ Results + False\ Positive\ B}$ | Results |

| Antigen      | True<br>negative<br>results | False<br>positive<br>results | Specificity<br>(%) |
|--------------|-----------------------------|------------------------------|--------------------|
| M2/nPDC      | 222                         | 1                            | 99                 |
| M2-OGDC-E2   | 222                         | 1                            | 99                 |
| M2-BCOADC-E2 | 222                         | 1                            | 99                 |
| M2-PDC-E2    | 222                         | 1                            | 99                 |
| gp210        | 33                          | 0                            | >99                |
| sp100        | 121                         | 0                            | >99                |
| LKM1         | 110                         | 0                            | >99                |
| LC1          | 34                          | 0                            | >99                |
| SLA          | 31                          | 0                            | >99                |
| F-actin      | 99                          | 0                            | >99                |

Note: Sensitivity and specificity values of 100 % are strictly related to sample cohorts used in clinical evaluations. In theory, a diagnostic kit shouldn't be considered to be 100% sensitive or specific (at least > 99%).

# 11.5 Auto-antibodies diagnostic values

| Anti-gp210        | Anti-gp210 antibodies are highly specific for <i>primary biliary cholangitis (PBC)</i> and are detectable by enzyme immunoassay in 10-45% of <i>PBC</i> patients with a specificity of 99.5%.  They are rarely or very rarely observed in <i>autoimmune hepatitis, chronic hepatitis B</i> (12.6%), <i>rheumatoid arthritis, polymyositis</i> or <i>Sjögren's syndrome</i> . Their possible predictive value is currently unknown.  The titer of anti-gp210 antibodies depends on disease activity or stage progression. |
|-------------------|----------------------------------------------------------------------------------------------------|
| And Fiz Too Ez    | Each of these antigens is composed of three subunits (E1, E2, E3), with the immunodominant epitope of each being E2.  See Anti-M2/nPDC for diagnostic values.                                                                                                    |
| Anti-M2-PDC-E2    | <ul> <li>dehydrogenase (KGD)</li> <li>Dihydrolipoamide dehydrogenase (E3)-binding protein (E3BP) E1a subunit of pyruvate dehydrogenase complex (PDC-E1a)</li> </ul>                                                                                                    |
| Anti-M2-BCOADC-E2 | acid dehydrogenase (BCKD)  • 2-oxoglutarate dehydrogenase complex (OGDC-E2, OADC-E2), also known as a-ketoglutarate                                                                                                    |
| : M2 B60 AB6 F2   | Branched chain 2-oxoacid dehydrogenase complex (BCOADC-E2), sometimes known as branched chain keto                                                                                                    |
| Anti-M2-OGDC-E2   | AMA-M2 are directed against proteins of the E2 components of the 2-oxoacid dehydrogenase family of enzyme complexes (2-OACD). The central target antigens of these complexes are:  • Pyruvate dehydrogenase complex (PDC-E2, PDH-E2)                                                                                                    |
| A=+: M2_OCDC_F2   | Anti-M2/nPDC persist following liver transplantation.                                                                                                    |
|                   | al., 2004). On the other hand some groups have been shown that the Anti-M2/nPDC titer decrease with the treatment with UDCA (Nakamura et al., 2014).                                                                                                    |
|                   | (Nakamura et al., 2014).  Anti-M2/nPDC titers do not change over time and are not associated with disease severity or progression (Benson et                                                                                                    |
|                   | asymptomatic Anti-M2/nPDC positive patients over a period of observation from 11–24 years are diagnosed with PBC (Metcalf et al., 1996). The prevalence of Anti-M2/nPDC in the first-degree relatives of PBC patients is high (13.1%)                                                                                                    |
|                   | high Anti-M2/nPDC antibody levels have a higher risk of developing PBC. Prospective studies have shown that 76% of                                                                                                    |
|                   | than 1.5, IgG is elevated and the SMA are present with a titer greater than 1:80 (Bowlus & Gershwin, 2014).  Anti-M2/nPDC can be predictive. They can appear years before manifestations of PBC. Individuals with persistently                                                                                                    |
|                   | Anti-M2/nPDC are detectable in 3–6% of autoimmune hepatitis (AIH) type 1 patients. These are most often cases of an AIH/PBC overlap syndrome. AIH/PBC overlap should be considered when the ALP to aminotransferase ratio is less                                                                                                    |
|                   | significantly associated with increased aminotransferase (Li et al., 2 006).                                                                                                    |
|                   | underlying disease. Particularly in Anti-M2/nPDC positive CREST variant of systemic sclerosis there is an increased risk of PBC development (Fregeau et al., 1988; Zurqil et al., 1992). In patients with SLE, the presence of Anti-M2/nPDC is                                                                                                    |
|                   | rheumatic diseases. It is believed that these patients are at an increased risk of developing PBC in addition to the                                                                                                    |
|                   | They count towards the three diagnostic criteria for PBC.                                                                                                    |
| Anti-M2/nPDC      | Anti-M2/nPDC are marker antibodies of primary biliary cholangitis (PBC) and are detectable in nearly 95% of They count towards the three diagnostic criteria for PBC.  Although they are highly specific for PBC, Anti-M2/nPDC can also be detected in patients with chronic inflar                                                                                                    |

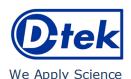

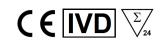

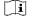

IFU - Instructions for Use LI10Q-24/p. 9 of 11

|              | Anti-gp210 antibodies are associated with extrahepatic manifestations, as <i>arthritis</i> . They are also considered as prognostic markers of a poor outcome and correlated to a higher risk of <i>hepatic failure</i> .  Anti-gp210 antibodies persist after liver transplantation, and are therefore an unsuitable marker of possible disease recurrence.                                                                                                    |
|--------------|----------------------------------------------------------------------------------------------------|
| Anti-sp100   | Anti-sp100 antibodies are specific (97%) for <i>primary biliary cholangitis</i> ( <i>PBC</i> ) with a diagnostic sensitivity of 20-40%. These autoantibodies are found relatively often (48%) in the group of AMA negative patients with a clinically and histologically proven <i>PBC</i> .  Anti-sp100 antibodies seem to be associated with <i>urinary tract infections</i> . 74% of <i>PBC</i> patients with urinary tract infections are positive for anti-sp100 antibodies (Bogdanos et al., 2003).  In low frequencies, anti-sp100 antibodies have been found in <i>rheumatoid disease</i> (3% in <i>rheumatoid arthritis</i> , up to 10% in <i>systemic lupus erythematosus</i> , in ~5% in <i>systemic sclerosis</i> , in 2% in <i>Sjögren's syndrome</i> ).                                                                                                    |
|              | Anti-sp100 antibodies persist following liver transplantation, and are therefore an inappropriate marker for possible disease recurrence.                                                                                                    |
| Anti-LKM1    | LKM1 antibodies are marker antibodies of <i>autoimmune hepatitis</i> ( <i>AIH</i> ) <i>type</i> 2 and are included in the diagnostic AIH criteria of the International Autoimmune Hepatitis Group with a sensitivity of 90-95% in (mainly) young patients. They also are part of the simplified criteria of AIH. Patients with <i>AIH type</i> 2 are typically ANA and SMA negative. In <i>primary biliary cholangitis</i> ( <i>PBC</i> ) and <i>primary sclerosing cholangitis</i> ( <i>PSC</i> ), LKM1 antibodies are rarely detected. LKM1 antibodies occur in ~50-60% of cases together with LC1 antibodies, however they can also be detected in isolation.                                                                                                    |
| Anti-LC1     | LC1 antibodies are detectable in 30–59% of patients with <i>autoimmune hepatitis</i> (AIH) type 2 and are a diagnostic criterion of the International Autoimmune Hepatitis Group. They are predominantly found in children and younger patients and are often associated with LKM1 antibodies. In 50–60% of LKM1 antibody positive patients, LC1 antibodies are also detected as a second marker antibody of AIH type 2. In ~10% of AIH type 2 patients however, LC1 antibodies are the only marker antibodies found. In <i>pediatric AIH type 2</i> , LC1 antibodies are more frequent (59%) than in adults (28.6%).                                                                                                    |
| Anti-SLA     | SLA/LP antibodies are highly specific for <i>autoimmune hepatitis</i> ( <i>AIH</i> ) <i>type 3</i> . Although the definition of <i>AIH type 3</i> is controversial, as it is clinically and therapeutically not different from <i>AIH type 1</i> , it is clearly a separate entity due to the SLA/LP antibodies. The diagnostic sensitivity has been reported as 19–33%. Their positive predictive value is nearly 100%.                                                                                                    |
| Anti-F-actin | High titers of anti-F-actin are marker antibodies and are accordingly diagnostic criteria of the International Autoimmune Hepatitis Group (three points in the scoring system for a titer >1: 80, two points for 1:80 and one point for 1:40) for autoimmune hepatitis (AIH) type 1. They are also part of the simplified criteria of AIH. They are very often associated with anti-nuclear antibodies (ANA), however they can be isolated positive in ~35% of AIH type 1 patients. The diagnostic sensitivity and specificity for AIH type 1 are ~80% and 96%, respectively. Therefore, a negative anti-F-actin result cannot completely rule out AIH. The titer has a limited correlation with disease activity. Only high titers >1:80 are associated with the disease activity. Neither the antibody titer at diagnosis nor the antibody behavior in the course of the disease are prognostic markers. Note: In children a titer of 1:20 can be diagnostically relevant.  Most low titers of anti-F-actin can be found in viral infections, such as infectious mononucleosis, chronic hepatitis C |
|              | (8–10%), however also in <i>rheumatic diseases, primary biliary cholangitis (PBC)</i> (22%), patients with <i>alcoholic liver disease</i> (3-16%) and <i>neoplastic disease</i> . Their prevalence in healthy individuals is ~5%.                                                                                                    |

# Publication references:

- 1: Chen BH, Wang QQ, Zhang W, Zhao LY, Wang GQ. Screening of anti-mitochondrial antibody subtype M2 in residents at least 18 years of age in an urban district of Shanghai, China. Eur Rev Med Pharmacol Sci. 2016 May;20(10):2052-60. PMID: 27249604.
- 2: Pang SY, Dai YM, Zhang RZ, Chen YH, Peng XF, Fu J, Chen ZR, Liu YF, Yang LY, Wen Z, Yu JK, Liu HY. Autoimmune liver disease-related autoantibodies in patients with biliary atresia. World J Gastroenterol. 2018 Jan 21;24(3):387-396. doi: 10.3748/wjg.v24.i3.387. PMID: 29391761; PMCID: PMC5776400.
- 3: Zandanell S, Strasser M, Feldman A, Tevini J, Strebinger G, Niederseer D, Pohla-Gubo G, Huber-Schönauer U, Ruhaltinger S, Paulweber B, Datz C, Felder TK, Aigner E. Low rate of new-onset primary biliary cholangitis in a cohort of anti-mitochondrial antibody-positive subjects over six years of follow-up. J Intern Med. 2020 Apr;287(4):395-404. doi: 10.1111/joim.13005. Epub 2019 Dec 4. PMID:31802567; PMCID: PMC7154539.
- 4: Calise SJ, Zheng B, Hasegawa T, Satoh M, Isailovic N, Ceribelli A, Andrade LEC, Boylan K, Cavazzana I, Fritzler MJ, de la Torre IG, Hiepe F, Kohl K, Selmi C, Shoenfeld Y, Tincani A, Chan EKL; IUIS Autoantibody Standardization Committee. Reference standards for the detection of anti-mitochondrial and anti-rods/rings autoantibodies. Clin Chem Lab Med. 2018 Sep 25;56(10):1789-1798. doi: 10.1515/cclm-2017-1152. PMID: 29478040; PMCID: PMC8128709.
- 5: Amin K, Rasool AH, Hattem A, Al-Karboly TA, Taher TE, Bystrom J. Autoantibody profiles in autoimmune hepatitis and chronic hepatitis C identifies similarities in patients with severe disease. World J Gastroenterol. 2017 Feb 28;23(8):1345-1352. doi: 10.3748/wjg.v23.i8.1345. PMID: 28293081; PMCID: PMC5330819.
- 6: Deng CW, Wang L, Fei YY, Hu CJ, Yang YJ, Peng LY, Zeng XF, Zhang FC, Li YZ. Exploring pathogenesis of primary biliary cholangitis by proteomics: A pilot study. World J Gastroenterol. 2017 Dec 28;23(48):8489-8499. doi: 10.3748/wjg.v23.i48.8489. PMID: 29358857; PMCID: PMC5752709.
- 7: Yannick Chantrana , Christophe Corpechotb, David Haddouk, et al., Groupe d'étude de l'auto-immunité (GEAI), 8eme Colloque, Anticorps anti-gp210 et anticorps anti-Sp100 dans la cirrhose biliaire primitive: une association de très mauvais pronostic, n°464 bis, juillet/août 2014
- 8: Karsten Conrad, Werner Schössler, Falk Hiepe, Marvin J. Fritzler, Book "Autoantibodies in organ Autoimmune Diseases", Volume 8, second edition 2017
- 9: Vanderlocht J, van der Cruys M, Stals F, Bakker-Jonges L, Damoiseaux J. Multiplex autoantibody detection for autoimmune liver diseases and autoimmune gastritis. J Immunol Methods. 2017 Sep;448:21-25. doi: 10.1016/j.jim.2017.05.003. Epub 2017 May 16. PMID: 28522403.

## 12. TEST LIMITATIONS

- 1. The results obtained with this confirmatory test are dependent on the intrinsic performance of the kit and must be considered as an aid to the final diagnosis, taking into account the results obtained by a reference technique and the clinical data of the patient.
- 2. In case of hyper-lipemic samples, it is recommended to centrifuge it before the pipetting of the 10µl of sample, which must be done into the supernatant.

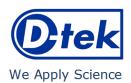

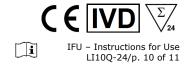

Version B CORR1
Last revision: 05/2023

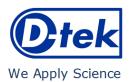

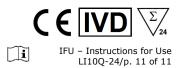